## **Hotdesk User Guide**

## What does it do?

Hot Desking - is the ability for a user to receive calls at another device within the network.

\*You cannot have Hot Desking and FindMe-FollowMe enabled at the same time.

## Login in to another Phone

- Dial \*11 from a hot-desk enabled phone
- When prompted enter your hotdesk Id or Extension Number
- If prompted enter your hotdesk pin
- You will receive a message that all calls will now come to this device

## **Logout of the Phone**

- Dial \*12
- You will hear a message saying you are logged out

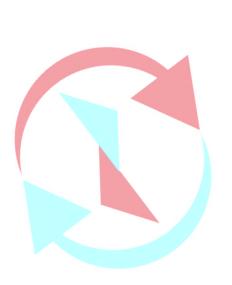